**FAST Crack Free Download For Windows [2022-Latest]**

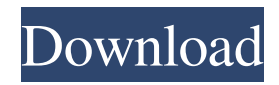

# **FAST Crack + Free [Win/Mac] [March-2022]**

\* Fast: This application is designed to be one of the fastest and smallest file versioning and synchronization applications. There is no need to have a separate partition or to use the hard disk's space. \* Simple: This file versioning and synchronization application is easy to use. \* Safe: Files that are overwritten with the 'Revert' option will be preserved in the backup folder. We can revert them to any other version. \* Compact: This file versioning and synchronization application is compact and easy to install. It is also easy to use and feature-rich. \* Multi-Platform: This file versioning and synchronization application can run on all major operating systems: Windows, Mac OS X and Linux. \* User-Friendly: This file versioning and synchronization application is easy to use and easy to configure. \* Easy to Update: This file versioning and synchronization application is easy to update and free. \* Flexible: This file versioning and synchronization application is flexible, extensible and easy to develop. \* Speed: This file versioning and synchronization application is fast, small and easy to use.Q: Relationship with database-first and database-last for creating database first Recently I started developing with MVC, Razor, EntityFramework. I always use Database-last approach to create database. i.e. : I will define my model class and then I will run the EDMX file to create database. Now I am confused about following points : When should I create my database first and when should I create databaselast? If I create database-first, then how will I know that my model class is correct? I don't know how to understand that I should use database-first approach or database-last. A: The short answer is: You don't. There are two ways to approach your project: Database First Your model will be generated for you using the Entity Framework designer. You will use the designer to add your database entities to your model classes. When you are ready to generate your database, you can do so with the "Add -> New -> Database" option in your context menu. This will create your database and generate your classes from that database. The first time you run this, it will create the database that the generated classes will use. Source

## **FAST For PC Latest**

KEYMACRO is a versatile utility that helps you quickly add your favorite key combinations to your Windows Registry as a hot key. You can use the KEYMACRO to assign any hot key combination to any icon. The user experience and overall convenience is enhanced because the user is able to customize the hot keys using any icon they wish. Using the powerful search feature, you can search for a hot key using the Key Combination or a Filename and then assign that hot key to a desired icon. For example, you can assign a hot key to a "Launch Minimize" command which can be used to minimize any window. Or you can use the Search function to find the "Desktop" and assign the hot key to the icon to jump to the desktop. If you are using a desktop icon such as the Start Menu or My Computer, you can use the key combination for the Start Menu. As you can see, the KEYMACRO is quite an advanced tool because not only does it enable you to customize the hot keys for your desired icons, but it also does not matter if you are using a file or desktop icon. With the KEYMACRO, you can use any combination of any key to launch your favorite commands and Windows functions. Q3 FileMaker Pro comes with FileMaker Pro Advanced, the industry's first, complete database design environment. It helps you quickly build powerful database applications without having to code. You can design multiple database screens, views and reports in one integrated environment. With this powerful database design tool, you can create a database application that is easy for the user to operate and perfect for database managers. This software comes with FileMaker Pro Advanced, the industry's first, complete database design environment. It helps you quickly build powerful database applications without having to code. You can design multiple database screens, views and reports in one integrated environment. With this powerful database design tool, you can create a database application that is easy for the user to operate and perfect for database managers. With the ability to create relationships between tables, connect tables to forms, view and modify tables from design view, copy and move data between tables, set default data values and modify table views, you can create professional, powerful database applications easily. After creating a database with FileMaker Pro Advanced, you can modify any object in the database, design the screens and views, and create reports. Then create forms to interact with the data. This database tool is a perfect tool 1d6a3396d6

#### **FAST**

The file-versioning and synchronization features of FAST can be divided into three steps: The 'New' and 'Restore' methods. Synchronization process. Reverting files. The 'New' and 'Restore' methods. To add a new file, you just need to drag and drop file to the left pane of the main window of FAST. FAST will first check if it has an existing file with the same name. If it has a matching file, then it will open that file first. If the selected file is not a new file, then it will open the existing file. If the selected file is already open, then it will place the selected file into the other pane. For example, this is how we add a new file, A.png, into the main window of FAST. Once the 'New' button is pressed, FAST will detect the selected file's file name (A.png) and place it into the other pane. To restore the selected file, please use the 'Restore' button. This button is located on the top right corner of the main window. To restore a previous file version, please use the 'Revert' button. This button is located on the top right corner of the main window. Synchronization process. After both file-versioning and synchronization processes are completed, the selected file is saved automatically into the backup folder by pressing the 'Sync' button. When there is a synchronization error, this application will prompt you for an overwrite option, such as 'Overwrite' or 'Append'. The latter will place an earlier version of the file into the backup folder. For example, this is how we add a new file, A.png, into the main window of FAST. The selected file (A.png) will be automatically saved into the backup folder and overwritten the next time that the user runs this application. Reverting files. Users can revert files that have been overwritten or edited to their original version by using the 'Revert' button located on the top right corner of the main window. By pressing the 'Revert' button, users will be prompted to select a previous version of the file from the backup folder. After the user selects a previous version of the file from the backup folder, the selected file

### **What's New In?**

FAST is a simple, easy to use application designed to combine both file-versioning and synchronization elements together. Fundamentally, this application allows synchronization and backing up of files between two computers or laptop via an intermediary storage device, like a hard disk. During the synchronization process, users do not need to worry if their important files are accidentally removed by the sync tool should there be any human mistake or automated handling of conflicting files. This application will prompt the user for a decision to handle conflict files. Even if user chooses to overwrite important files before, during or after the synchronization process, the application will already have an earlier version of those files saved automatically somewhere in the backup folder. With the 'Revert' button, we can replace the current file with an earlier version of the file. Changelog: v2.0.7 (2020-04-21) - Fixed bug in file saving and prevent overwriting during synchronization. - Added option to view not only metadata but also file properties. - Improved backup process with saving metadata and properties. - Added time zone setting option. - Improved readability of file content. - Improved speed of file saving in the Backup folder. - Improved readability of file metadata. - Improved synchronization speed. v2.0.6 (2019-12-21) - Fixed bug in 'Duplicate Folder' feature. - Fixed bug in 'Duplicate Files' feature. v2.0.5 (2019-10-30) - Improved capability to delete all files in a folder by selecting the option "Delete all files". - Fixed bug in 'Duplicate Folder' feature. - Improved capability to generate an XML report of backup files. - Added command line support to generate an XML report of backup files. - Fixed bug in 'Duplicate Files' feature. v2.0.4 (2019-08-18) - Improved capability to open the 'Backup Folder' which was synchronized before. - Fixed bug in the 'Duplicate File' feature. - Improved the synchronization speed. - Improved readability of file metadata. v2.0.3 (2019-07-11) - Added new features. - Added new options to handle the backup settings. - Added new options to handle the backup files. - Added new options to handle the backup folders. - Added new options to handle the metadata. - Added new options to handle the backup files. - Improved the readability of file metadata. - Improved the speed of backup files. v2.0.2 (2019-05-09) - Improved capability to open the 'Backup Folder' which was synchronized before. - Improved the readability of file metadata. - Improved the

### **System Requirements:**

All DLC Requirement: or later Controller Requirements: TIP: You can use the USB Joystick in to control the Move and your VR Game too! "All DLC Requirement:" This controller requires both the Ninja Turtles 2: The Arcade game and this controller. Official recommended

Related links:

[http://stroyka-56.ru/wp/advert/%D0%B2%D0%B0%D0%BD%D0%BD%D0%B0-%D1%87%D1%83%D0%B3%D1%83%D0](http://stroyka-56.ru/wp/advert/%D0%B2%D0%B0%D0%BD%D0%BD%D0%B0-%D1%87%D1%83%D0%B3%D1%83%D0%BD%D0%BD%D0%B0%D1%8F-%D1%81-%D0%B0%D0%BA%D1%80%D0%B8%D0%BB%D0%B2%D1%8B%D0%BC-%D0%BF%D0%BE%D0%BA%D1%80%D1%8B%D1%82%D0%B8%D0%B5%D0%BC/) [%BD%D0%BD%D0%B0%D1%8F-%D1%81-%D0%B0%D0%BA%D1%80%D0%B8%D0%BB%D0%B2%D1%8B%D0%B](http://stroyka-56.ru/wp/advert/%D0%B2%D0%B0%D0%BD%D0%BD%D0%B0-%D1%87%D1%83%D0%B3%D1%83%D0%BD%D0%BD%D0%B0%D1%8F-%D1%81-%D0%B0%D0%BA%D1%80%D0%B8%D0%BB%D0%B2%D1%8B%D0%BC-%D0%BF%D0%BE%D0%BA%D1%80%D1%8B%D1%82%D0%B8%D0%B5%D0%BC/) [C-%D0%BF%D0%BE%D0%BA%D1%80%D1%8B%D1%82%D0%B8%D0%B5%D0%BC/](http://stroyka-56.ru/wp/advert/%D0%B2%D0%B0%D0%BD%D0%BD%D0%B0-%D1%87%D1%83%D0%B3%D1%83%D0%BD%D0%BD%D0%B0%D1%8F-%D1%81-%D0%B0%D0%BA%D1%80%D0%B8%D0%BB%D0%B2%D1%8B%D0%BC-%D0%BF%D0%BE%D0%BA%D1%80%D1%8B%D1%82%D0%B8%D0%B5%D0%BC/) <https://www.greatescapesdirect.com/2022/06/pro-email-sender-free/> [https://poetbook.com/upload/files/2022/06/MPyoILZEhgyTLj6fEoSL\\_07\\_f8c1f64324fac7d86c1f88beb6b5954c\\_file.pdf](https://poetbook.com/upload/files/2022/06/MPyoILZEhgyTLj6fEoSL_07_f8c1f64324fac7d86c1f88beb6b5954c_file.pdf) <https://harvestoftheheart.blog/mount-rainier-theme-download-latest/> <https://bookuniversity.de/wp-content/uploads/2022/06/regpeit.pdf> <https://shiphighline.com/onbarcode-com-free-pdf417-scanner-crack-free-win-mac/> <https://luxvideo.tv/2022/06/07/dicom-viewer-free-registration-code-free-download-win-mac/> https://philippinesrantsandraves.com/upload/files/2022/06/5VsY4ALLrrfOCT7h95GH\_07\_f8c1f64324fac7d86c1f88beb6b595 [4c\\_file.pdf](https://philippinesrantsandraves.com/upload/files/2022/06/5VsY4ALLrrfQCT7h95GH_07_f8c1f64324fac7d86c1f88beb6b5954c_file.pdf) [https://wakelet.com/wake/TzJ\\_Kx6zSTc-ypyWJ76pv](https://wakelet.com/wake/TzJ_Kx6zSTc-ypyWJ76pv) <http://empoderamientodelospueblosoriginariosac.com/?p=2703> <http://lovetrustfoundation.com/kanban-task-manager-for-outlook-crack-free-pc-windows/> <https://kjvreadersbible.com/wp-content/uploads/2022/06/syreyur.pdf> <https://evgeniyaborisova.com/2022/06/07/bingo-caller-171201-with-serial-key-free-pc-windows/> <http://gobigup.com/?p=4197> <https://witfoodx.com/kidsnapper-crack-free-download-win-mac/> <https://vizitagr.com/wp-content/uploads/2022/06/origdes.pdf> [https://blacksocially.com/upload/files/2022/06/7zo2L3uPEuThMSd4m5A7\\_07\\_739bc0b6e00848e439e24ca538d0ddad\\_file.pdf](https://blacksocially.com/upload/files/2022/06/7zo2L3uPEuThMSd4m5A7_07_739bc0b6e00848e439e24ca538d0ddad_file.pdf) [https://paperpage.sgp1.digitaloceanspaces.com/upload/files/2022/06/1yIbfSYtd6YF8eyxdkcw\\_07\\_f9fbc839f1637a7c2ad9d3f7](https://paperpage.sgp1.digitaloceanspaces.com/upload/files/2022/06/1yIbfSYtd6YF8eyxdkcw_07_f9fbc839f1637a7c2ad9d3f7133e61f0_file.pdf) [133e61f0\\_file.pdf](https://paperpage.sgp1.digitaloceanspaces.com/upload/files/2022/06/1yIbfSYtd6YF8eyxdkcw_07_f9fbc839f1637a7c2ad9d3f7133e61f0_file.pdf) <https://fbsharing.org/dupe-remover-for-microsoft-outlook-express-and-windows-mail-1740-crack-free-download/> <https://covid19asap.com/?p=12869>